## Download free Photoshop 2022 (Version 23.0.2) Keygen Torrent [32|64bit] 2022

Your computer may be running the latest Photoshop, but that doesn't mean the app's ready to use on your Mac. If you're an Adobe Photoshop user, you may have heard about the version of Photoshop for Mac , but it's a limited version that doesn't support the number of features and functions of the full Photoshop for Mac series. Luckily, you can install the full Photoshop for Mac on your Mac with the help of Adobe's guides and tutorials. Installing Adobe Photoshop is relatively easy and can be done in a few simple steps. First, go to Adobe's website and select the version of Photoshop that you want to install. Once you have the download, open the file and follow the on-screen instructions. Once the installation is complete, you need to crack Adobe Photoshop. To do this, you need to download a crack for the version of Photoshop you want to use. Once you have the crack, open the file and follow the on-screen instructions to apply the crack. After the crack is applied, you can start using Adobe Photoshop. Be sure to back up your files since cracking software can be risky. With these simple steps, you can install and crack Adobe Photoshop.

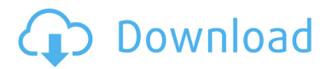

Adobe Reveal and expand capabilities by the month, and in this current version, Photoshop CC 2017 adds Layouts (a nifty feature) and the Heat-map tool (a welcome addition to the selection toolbox). The iPad Pro keyboard makes the photo editing process flow as fast as possible (I am tracking my time production-wise for various apps). Just the process of getting an image into the program is faster using the hardware keyboard. But after getting a photo into the application, I was quite impressed with its own set of great features. With the Flash format CC expired, Photoshop has become more sophisticated at handling images on the iPad Pro in the 2017 release. Active layers offer greater control over editing and selections; you can easily select areas that are on top of other layers, as done with the Brush tool, or you can merge an image onto itself. With the latter, you can simplify your layers by removing unwanted elements, for example, objects or other elements that the creator didn't want in the image. Sprite effects, a new module that enables users to quickly add multi-layered effects to their images, are worth mentioning. With more features now available using the Touch Bar, users can set up their own functions for the new tool guickly and easily. By tapping the Touch Bar of the top toolbar to access the Open Touch Bar pops up, you can to add and modify Photoshop CC 2017 functions. Sketching with Adobe Photoshop CC is even more wonderful on the iPad Pro. With the new and improved drawing tools, it's quick and easy to experiment with color and other effects. It's great to be able to work with your images in your cloud document on any device, but it's even better if you can then edit or make minor changes on the iPad Pro you're using.

## Photoshop 2022 (Version 23.0.2) Keygen Full Version For PC x32/64 2023

What It Does: The Puppet Warp tool allows users to alter images to make them appear that they were captured in a different way. For example, someone could remove the corners of an image to create a felt-like effect. What It Does: This tool can do a lot, however, it requires a bit of practice. It allows you to create vector shapes from a selection or path and then apply a fill, stroke, or gradient. You can also adjust opacity and color with this tool. You do not have to be a professional photographer or something to enjoy Adobe Photoshop make it the program with all the power you need for the best result. You can even change its software in one step, saving you money and time. Adobe Photoshop is the leading professional graphic software for creating and editing highresolution images and videos. Photoshop is an intuitive, easy to use tool that demands the best from the user. Have the world's most powerful editing software! Get started for \$9.99 a month with the new subscription option or get a free trial. No matter what you do, your work will come alive with new tools designed to help you express yourself in new ways. From images to videos and everything in between: with every tool, you get access to both image editing and image composition, from intuitive editing tools to high creativity and a creative experience that's a pleasure to work with. Adobe software continues to innovate and deliver rich creative experiences for everyone with the addition of Photoshop Planner. Making life easier for photographers by consolidating tasks and automating activities, now anyone can plan a photo shoot without being overwhelmed. The real advantage is sharing the work in progress with others using Project Portfolio or any of the new sharing tools coming in the next update release later this Fall. e3d0a04c9c

## Photoshop 2022 (Version 23.0.2) With Activation Code License Keygen {{ upDated }} 2022

Pricing for the new service starts at \$6 per month for up to five users. An annual subscription is available for \$100 per year for one user. Photoshop Plus also includes Adobe brushes and free Wi-Fi. We can say that Photoshop Color Create is one of the best features of Photoshop and it is basically an editor for removing color errors. The very famous colors will be any kind of complex errors like any RGB colors, color blind, colour balance, and so on. For removing vignetting, there is the artificial lens effect. The best and the most preferred visualization for the vignetting effect is one that is impossible to create without Photoshop. Later the whole image becomes blurry due to the vignetting effect and the view of the subject become unnoticeable. With the best tool, you do not have to go through the hard work of editing the camera settings. You just have to open the image, apply the vignette effect, click save, and that's it. You can adjust the strength of the vignette effect and edit the threshold slider for getting useful results. However, it is guite important and practical to understand a few things before using this wonderful tool. It is important to get the correct camera settings while shooting as it has an incredible impact on the appearance of the sharpness of the image. "Since Google Photos is a part of the more popular cloud-based Google Photos service, people can now create a simple custom logo which is available at the Google Photos home page . Simply send a custom logo (.png) to Google Photos and choose 'Create Custom Logo'. Then select from a variety of available designs, customize the logo, and then save it as a file. pic.twitter.com/k09fiY1f2K "

adobe photoshop cs3 free download full version with crack for windows 7 adobe photoshop cs3 free download for windows 8.1 64 bit download photoshop cs3 full crack 64 bit free free download adobe photoshop cs3 setup exe 64 bit download adobe cs3 photoshop free full version adobe photoshop cs3 crack key free download portraiture plugin for photoshop cs3 free download windows free download adobe photoshop cs3 lite setup exe photoshop cs3 exe free download mediaf?re photoshop cs6 free download

Adobe Photoshop provides tools to help you achieve many editing and compositing tasks, including the following:

- 1. Delete duplicate objects speedily by using Smart Objects.
- 2. Match color, including using color modes such as index color, grayscale, palette, and saturation.
- 3. Manipulate grayscale values for greater control, and bracketing and adjusting values for a more accurate reproduction of your image color.
- 4. Use methods for converting shades of gray to other colors, such as red-green-blue (RGB).
- 5. Seamlessly handle content across different formats, including layers, groups, and paths.
- 6. Import, process, and export a variety of media formats.
- 7. Have your exported image printed with accurate color and grayscale reproductions.
- 8. Make complex selections and apply other editing tools to them.
- 9. Make selected areas transparent and other selected areas opaque, including creating a custom gradient and applying a gradient with one or more color stops.

- 10. Add 3D effects with depth, lighting, and shadows and reflective materials, as well as virtually planar trim objects.
- 11. Quickly work on large files and easily organize layers and paths by creating groups of layers, paths, and group layers.
- 12. Quickly correct localized imperfections using Photoshop's tools such as the clone and healing tools.

Adobe Certified Expert Photoshop Training (ACES) is a series of video-based courses that cover all the essential topics in Photoshop including editing techniques, color, layers, paths, retouching, compositing, and digital painting. You will learn how to make all common retouching and editing techniques in Photoshop.

The Control Panel has been reorganized in Photoshop CC 2018. Commonly used controls have been moved to a new category to focus on their work based on user behaviors. In addition, the Add To Warehouse workflow on the Layers menu has been split into two categories: Recent and All, that enable users to store and use the same actions in the selected layers. The same Share panel integrated with the screenshot tool is now available in the Preferences window. When we start the screenshot tool, a Share panel will be automatically opened in the foreground. While Adobe Photoshop is much broader than one of the latest features, it is also one of the best tools for photo editing, even before the update. Some of the latest updates in Photoshop CC can offer multiple ways for users to organize their edits, which is one of the most popular uses for the program. Photoshop can now make adjustments to multiple layers, so users can quickly adjust color, lighting, and texture, even if they are in two different areas. While working with large files, users can easily change these settings by adding direct focus to specific changes. So in an era where native APIs are largely supplanting JavaScript, you will need to learn how to create a vector phase grid in Adobe Photoshop first. And before all the new features, you will need to understand the basic concepts and create your first file. In other words, you need get Photoshop! The Adobe Photoshop pages help you to understand the tools, navigate, and more. Whether you're looking for photography tips, how to work with multiple documents, or the latest features, we've got you covered. From vector-based drawing to 3D assets, resources on the website include instruction and homework for Adobe Photoshop beginners. We're here to help you be more productive, and get the most from your project.

https://soundcloud.com/sanddendsetduo1977/pc-speed-up-activation-key
https://soundcloud.com/nieyaokaija2/goravani-jyotish-studio-39
https://soundcloud.com/repanagawiory/scan-xl-professional-35-obd-software-full-version
https://soundcloud.com/grgusevrq/a-8-torrent-download-xforce-keygenl
https://soundcloud.com/entseyeiydat/office-product-key-finder-1540-portable-crack
https://soundcloud.com/grimrestmerssi1985/clave-licencia-para-shape-collage-pro
https://soundcloud.com/mikhailstelok/kontakt-5-full-version-kickass-torrent
https://soundcloud.com/safurlwahq/delphi-ds150e-keygen-download-27
https://soundcloud.com/blejdmonnyu/digsilent-power-factory-152-cracked
https://soundcloud.com/ketkchurchvelwdi1980/sibelius-61-patchexe
https://soundcloud.com/chaimrebiszd/clave-de-registro-de-easy-file-undelete-gratisrar
https://soundcloud.com/bindraawqima/discjuggler-6-serial-keygen-and-crack

In the meantime, Photoshop for Windows 10, released in October, looks and feels almost identical to the desktop version, with some additional developer-facing features. All of the core tools appear unchanged, and the file-based actions and actions panel are also identical to the desktop version. Additional features and improvements in Photoshop CC 2019 include:

- Edit and manipulate your photos and videos to turn them into more creative projects.
- Ease your workflow by sharing your projects with other Creative Cloud members.
- Create custom Workspaces to organize your work and make it more efficient.
- Make your photos and videos look more natural with the new "Graphic Arts" feature.
- Use Motion Graphics templates to create videos that look great with your photos.

You'll learn many of the most powerful and popular features of Photoshop, including the ability to use dramatic adjustment layers and create stunning, sophisticated effects in a snap. Along the way, you'll learn the most relevant and advanced techniques for managing layers and selections in an efficient manner. Photoshop CC 2019 is the only version of Photoshop that includes new features in the Creative Cloud, allowing you to seamlessly access and use all of your Creative Cloud apps and libraries. By employing a new cloud-based file format, you can now access crucial content without having to download the app to your computer. Plus, you can collaborate on photos and videos across devices and platforms.

Adobe Photoshop is the industry standard for graphic design. Through online courses and video training, you'll learn the business of visual communication. You'll get real-world experience on websites, mobile apps, billboards, posters, logos, and more. This course is for designers or illustrators who want to add their brand or marketing message to a variety of mediums. This course shows you how. There's a host of new features that make it the most powerful and flexible tool in a designer's arsenal. Here we highlight some of the top new tools in Photoshop CS6 and how to use them. Whether you work in print or online, this training guide gives you easy-to-understand explanations, step-by-step instructions, and practical guidance so you can bring your creative vision to life. Adobe Photoshop has long been the industry standard for the design of photography, graphics, video, and other types of professionally produced assets. Even though it's been around for decades, Photoshop is still a highly feature-rich program. Take it from someone who's been doing this all of my life: Photoshop is the industry standard for digital photography. It's been around for a long time, but recent updates have brought it up to almost the same level as dedicated photo editing tools. This content provides a concise overview of the tools and features Photoshop offers, from the most basic, to the first steps into those more advanced features. Looking for more? Check out the full range of new features from Adobe Photoshop and Adobe Photoshop Elements, or head over to Envato Tuts+ for more design related content - such as this round up of the 50+ Best Photoshop Templates From Envato Elements! You can also learn how to create a sketch Photoshop effect, change eye color in Photoshop, remove a person from a photo, and more.